## AutoCAD Crack With License Key Free Download [Latest]

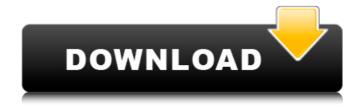

**AutoCAD License Keygen PC/Windows** 

The most basic version of AutoCAD is

still the \$300 basic version, while the \$1000 professional version has some limited functionality. Official AutoCAD Wiki: AutoCAD Introduction | AutoCAD Help | AutoCAD Knowledge Base | AutoCAD Training | Free AutoCAD Tutorials | AutoCAD Tutorials | AutoCAD Articles | AutoCAD Blog | AutoCAD Updates | AutoCAD Downloads | AutoCAD Software License | Autodesk | Autodesk

Training | Autodesk University | Autodesk University Courses | Autodesk University Courses Listing | Autodesk University | Autodesk University Courses Listing | Autodesk University | Autodesk University Courses Listing I Autodesk University | Autodesk University Courses Listing | Autodesk University | Autodesk University Courses Listing | Autodesk University | Autodesk University Courses Listing |

Autodesk University | Autodesk University Courses Listing | Autodesk University | Autodesk University Courses Listing | Autodesk University | Autodesk University Courses Listing | Autodesk University | Autodesk University Courses Listing | Autodesk University | Autodesk University Courses Listing | Autodesk University | Autodesk University Courses Listing | Autodesk University | Autodesk

University Courses Listing | Autodesk University | Autodesk University Courses Listing | Autodesk University | Autodesk University Courses Listing | Autodesk University | Autodesk University Courses Listing | Autodesk University | Autodesk University Courses Listing | Autodesk University | Autodesk University Courses Listing I Autodesk University | Autodesk University Courses Listing | Autodesk

University | Autodesk University Courses Listing | Autodesk University | Autodesk University Courses Listing | Autodesk University | Autodesk University Courses Listing | Autodesk University | Autodesk University Courses Listing | Autodesk University | Autodesk University Courses Listing I Autodesk University | Autodesk University Courses Listing | Autodesk University | Autodesk University

## Courses Listing | Autodesk University | Autodesk University Courses Listing | Autodesk University | Autodesk University Courses Listing | Autodesk University | Autodesk

AutoCAD Download (2022)

ANSI Z39.50 The AutoCAD native API (AnsiZ39.50) is a C++ class library that can interact with products based on the DICOM standard. Open XML In

November 2012, Autodesk announced plans to release "AutoCAD API for XML" which allows developers to access and use the information in AutoCAD drawings. App builder Developers can build add-ons for AutoCAD by using the App builder. As of AutoCAD 2012, it is available for Windows, macOS, Linux, iOS, Android and BlackBerry OS 10. There are more than 400 applications using the App

builder. Tagging The software provides several ways of tagging and managing objects, such as tagged objects, named and annotated objects, annotation layers, text blocks, and layers. AutoCAD contains a function for tagging multiple objects in one action, known as link objects. This works by linking two linked objects in the drawing by using the Group command. Also, AutoCAD has a grouping feature where each

grouped object is called a linked block, and the blocks can be linked to each other. The Blocks palette lists all linked blocks, and the user can select which linked blocks to be copied with the command Selection → Copy Blocks. A user can also create sub-groups from linked blocks by using the Group command. In AutoCAD, tags can be added to objects, as can layers. The Layers palette displays all layers,

including hidden layers. Layers can be filtered based on a property of the layer, such as layer type, tag type, layer visibility, etc. Layers can be grouped by using the Layer Groups palette. Other functions that AutoCAD provides to tag objects are named tags, named annotations, and named objects. A named tag can be used to assign multiple tags to an object. Named annotations are similar, except that they can be used for

individual text annotations on an object, or as tags. Named objects are similar, except that they can be used to specify properties of objects. AutoCAD contains a function for creating and editing tags in multiple objects, called Managed Tags. Managed tags are also saved as a XML file, which can be edited later. A tag is stored in the XML file in the form: a1d647c40b

Open Autodesk Autocad. On the start menu search for "Autocad" and open Autocad. Under File, click Open. Click File > Open. Click Advanced. Click Specify a file location. Navigate to the file you just downloaded and click Open. Click OK. Under File > Save, click Save. Click Save. Video A video tutorial is also provided on the website.

Press and hold the Windows and Windows logo keys, and then click Run. Type regedit, and then click OK. Locate the following registry key: HKEY\_LOC AL MACHINE\SOFTWARE\Wow643 2Node\Autodesk\AutoCAD\12.0\VCard s You may have to press Enter to reveal the key. If you have a 64-bit version of Windows, you may have to manually select the Wow6432Node in the registry. Locate the following value (if it doesn't exist already):

'keyPath:Microsoft.VCardDownloader' Click Edit. Double-click the value, and then press Enter. Delete the following values: '32-bit VCard API' '32-bit UI' Click OK. Exit Registry Editor. Exit Autodesk Autocad. Close Autodesk Autocad. Exit your PC. Exit/close any background programs. Restart your PC. Launch Autodesk Autocad, and open your drawing. Click File > Export. Click

VCards. If prompted, click Save. Click Save. How to use the hotfix Click Start > All Programs > Autodesk > Hotfix. Select Hotfix, Click Hotfix, Click Get and download the Autodesk Autocad 12 Hotfix. Accept the product license terms. Click Next. Click Download. Wait until the download finishes. Open Autodesk Autocad. Under File, click Open. Click File > Open. Click Advanced. Click Specify a file location. Navigate to the file you just downloaded and click Open. Click OK. Under File > Save, click Save. Click Save. References Category:2010 software Category:Autodesk Category:Computer-aided design software Category:Software articles needing expert

What's New in the AutoCAD?

Automatically preview markup import

options. (video: 2:01 min.) Drafting Improvements: Drafting tools are now the same size across all sheets. (video: 3:25 min.) Drafting tools are now less likely to be obscured by dynamic parameters. Graphical symbols are now more consistent and easier to use. (video: 2:35 min.) Automatic modification of imported objects is no longer prevented when undoing through the command line or the context menu.

The built-in CNC router tool can be invoked from the Tools menu or by pressing F8. The Markup dropdown menu now contains the following tools: • Segment: Create segments from the ends of arcs. • Ellipse: Draw and edit ellipses. • Polyline: Draw and edit polylines. When editing the Markup dropdown menu, you can press F8 to move the cursor to the corresponding tool, or press Alt to change the current

tool to the next one or the previous one. (video: 1:34 min.) AutoCAD now supports the HTML 5 canvas technology. Templates are now supported on Linux, and work with the Internet version of AutoCAD, regardless of the operating system or computer platform. Print Preview now supports display of CAD drawings with objects on multiple sheets. Engineer's Notes is now included in the "Design" template,

along with the original drawings in a typical AutoCAD 2007/2010 design format. Viewport Toolbars and Views have been redesigned. The Ribbon user interface has been updated to match the underlying new features and improve usability. The navigation pane has been replaced with an application-specific TaskPane, making AutoCAD faster and more efficient. The F-series Commands have been improved to make them more

useful and easier to use. The Top Edit, Left Edit, Right Edit, and Bottom Edit keyboard shortcuts have been improved. A new Ribbon shortcut for drawing is now available when the command is selected from the ribbon. (video: 1:33 min.) Exporting to other applications has been improved. Project Management has been updated for improved usability. Change tracking is now available when drawing multiple

## objects with a single

## **System Requirements:**

At a Glance: "Quantum Break" is a new game from Remedy Entertainment, the developers of "Alan Wake" and "Max Payne". It's their first title for Microsoft, and is based on their new Microsoftexclusive engine, "Renaissance". Quantum Break takes place in a fractured alternate future, where the technologies of magic and time travel

have united. These powers are used by the mysterious and ruthless government agency known as "The Network", who will stop at nothing to control the future of mankind. As part of

Related links: